# WinkBar

La société Velco basée à Nantes propose Wink Bar, un guidon intelligent et connecté que vous pouvez contrôler depuis votre Smartphone. Il est possible de bénéficier d'une navigation assistée par GPS, de la géolocalisation de votre vélo et de phares puissants intégrés. Pour la géolocalisation, le système communique sur un réseau 3G-4G (réseau GSM) sa position GPS (système américain) ou GLONASS (système russe) en latitude et longitude.

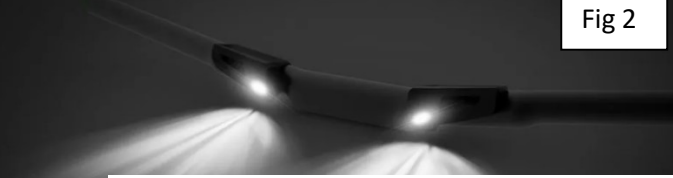

prendre.

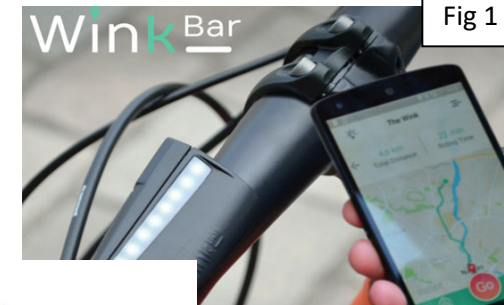

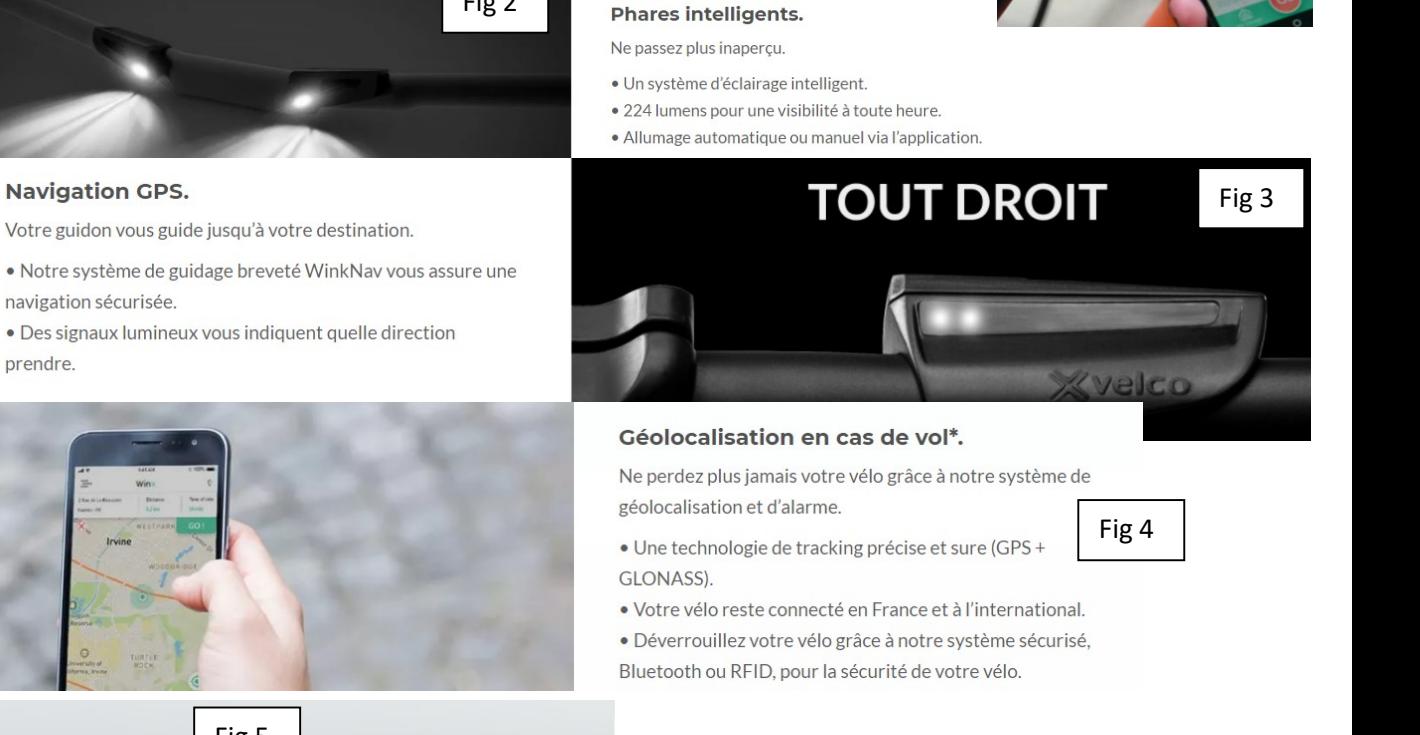

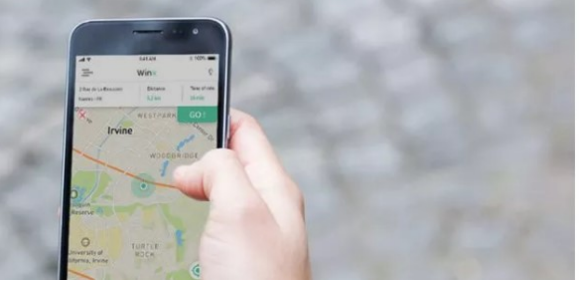

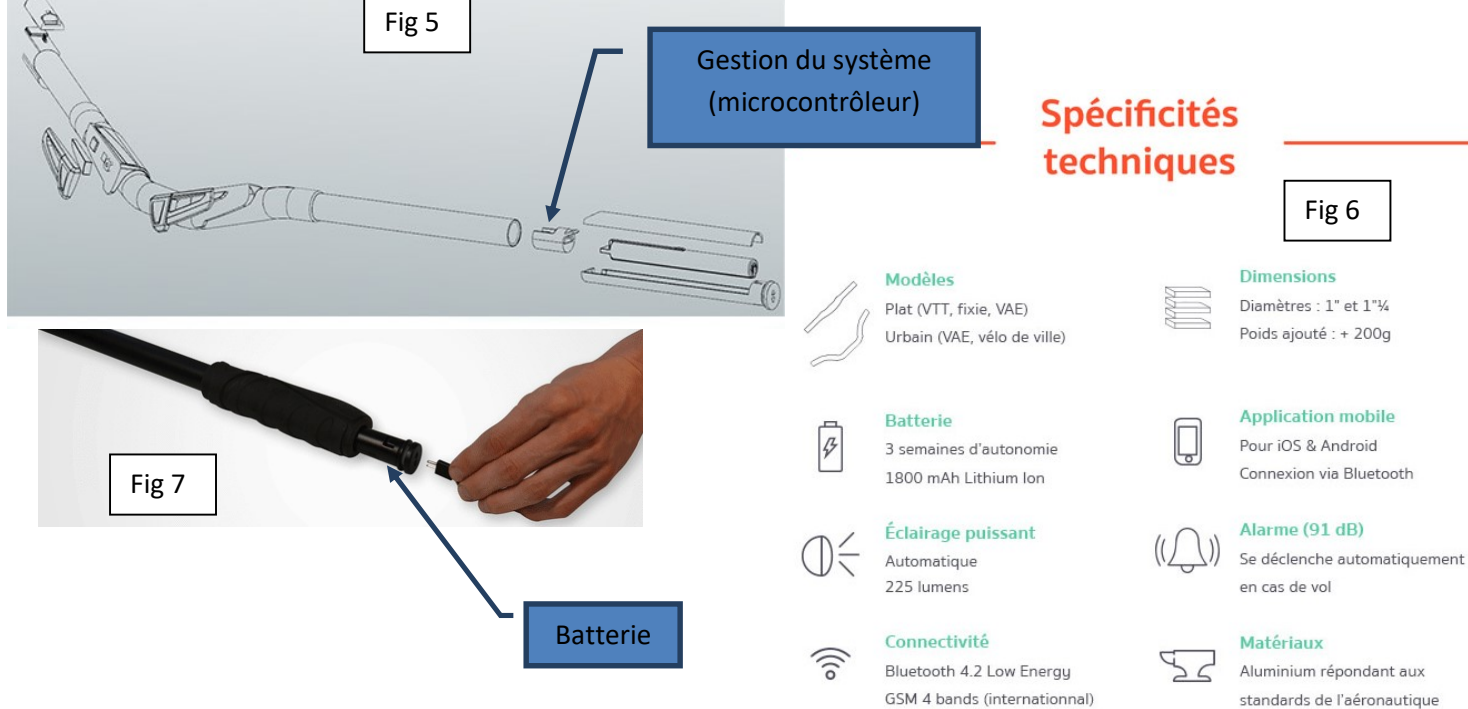

### Question n°1.

Entourer sur le diagramme des exigences du document réponse (Fig8), l'exigence qui correspond à la figure 3 (Fig3).

#### Question n°2.

 A partir des figures Fig1 à Fig 7, compléter le nom manquant du troisième bloc sur le diagramme de définition de blocs du document réponse (Fig9).

#### Question n°3.

A partir des figures Fig1 à Fig 7, compléter la partie manquante du block Communication sur le diagramme de définition de blocs du document réponse (Fig9).

#### Question n°4.

Entourer sur le diagramme de cas d'utilisation du document réponse (Fig10) le cas d'utilisation qui correspond à la figure Fig2.

Il manque le nom d'un acteur (élément extérieur) sur le diagramme de cas d'utilisation du document réponse (Fig10). Compléter cette information en utilisant les documents du constructeur (Fig1 à Fig 7).

#### Question n°5.

On souhaite programmer le système pour qu'il puisse répondre au cas d'utilisation entouré à la question n°4.

Ce programme doit respecter les données constructeur (Fig1 à Fig 7) et le diagramme des exigences (Fig8).

De plus, on souhaite envoyer toutes les secondes au Smartphone, connecté via le réseau GSM 3G-4G, le temps pendant lequel le phare est resté allumé. Cela permettra d'en déduire une estimation de l'autonomie restante (non traitée dans ce sujet).

Compléter le diagramme d'activité du document réponse (Fig11). Positionner pour cela, dans les bonnes cases vides, les éléments suivants :

- Eteindre les LEDs
- Luminosité < 400 (peu de luminosité)
- Ajouter 1 à la variable temps eclairage
- Allumer les LEDs
- Attendre 1 seconde

#### Question n°6.

Une personne a perdu son vélo. Elle souhaite pouvoir le géolocaliser. Son Smartphone est hors réseau GSM 3G-4G. Cette personne va dans sa maison, et se connecte à son point d'accès avec support de connexion Wifi. Tracer avec des flèches, sur le schéma du document réponse (Fig14), le chemin parcouru par l'envoi des données de latitude et longitude du winkbar vers le Smartphone.

#### Question n°7.

Indiquer sur le document réponse comment est identifié le Winkbar sur le réseau (voir Fig14) ? Quelle est cette identification précise ?

#### Question n°8.

On souhaite installer une imprimante avec prise Ethernet filaire uniquement pour imprimer les résultats de la géolocalisation.

Dessiner sur la figure du document réponse (Fig14) la connexion au réseau domestique de la maison de l'imprimante réseau. Proposer dans la cadre blanc sous l'imprimante du document réponse (Fig14) une identification de cette imprimante sur le réseau domestique, sachant que les adresses extrêmes 192.168.1.0 (adresse du réseau domestique) et 192.168.1.255 (adresse de broadcast) sont interdites.

#### Question n°9.

On souhaite programmer le système pour qu'il puisse répondre au cas d'utilisation (Fig10) se diriger (ou être aidé pour se diriger).

Ce programme doit respecter les données constructeur (Fig1 à Fig 7) et le diagramme des exigences (Fig8). Compléter, à partir des précisions ci-après (Fig12), le programme du document réponse (Fig13).

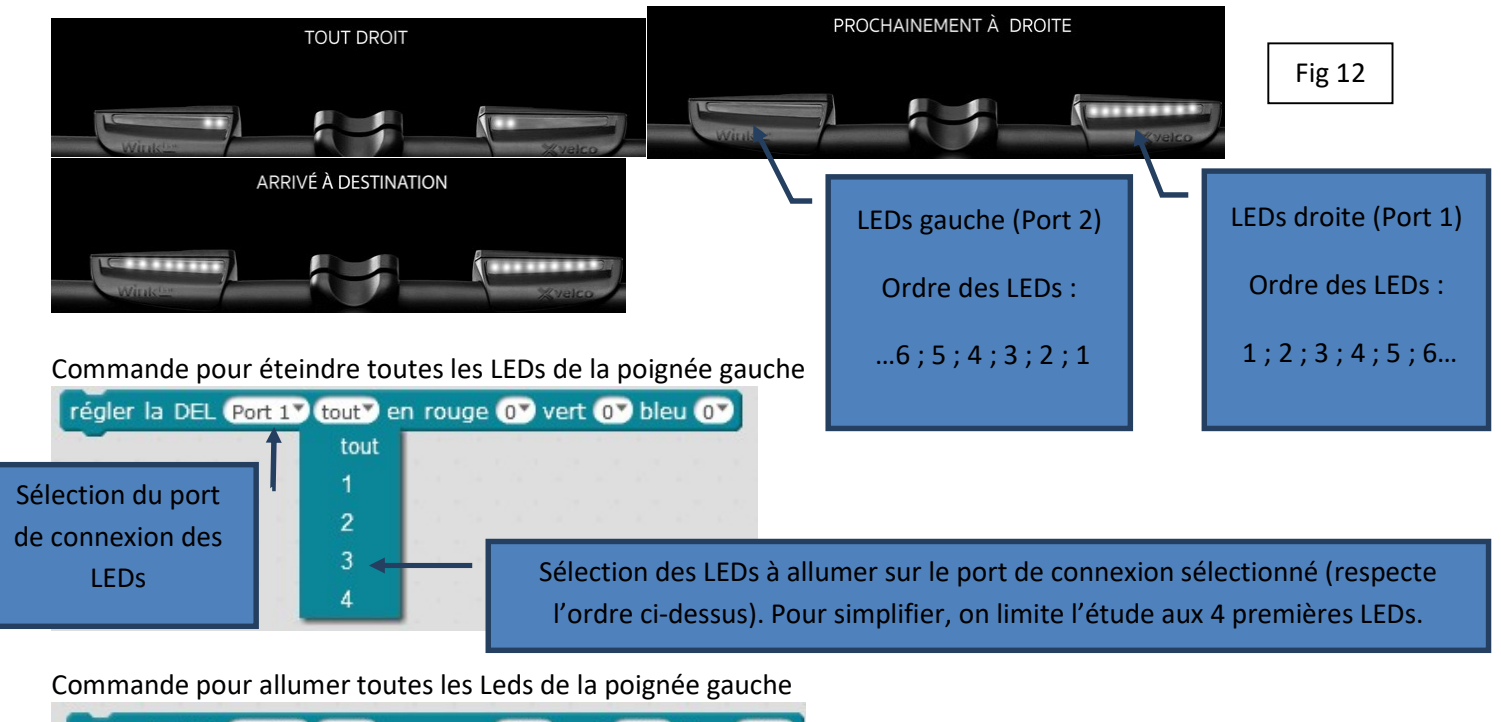

régler la DEL Port 1<sup>2</sup> tout<sup>2</sup> en rouge 255<sup>2</sup> vert 255<sup>2</sup> bleu 2552

### Document réponse

#### Question 1 Diagramme des exigences

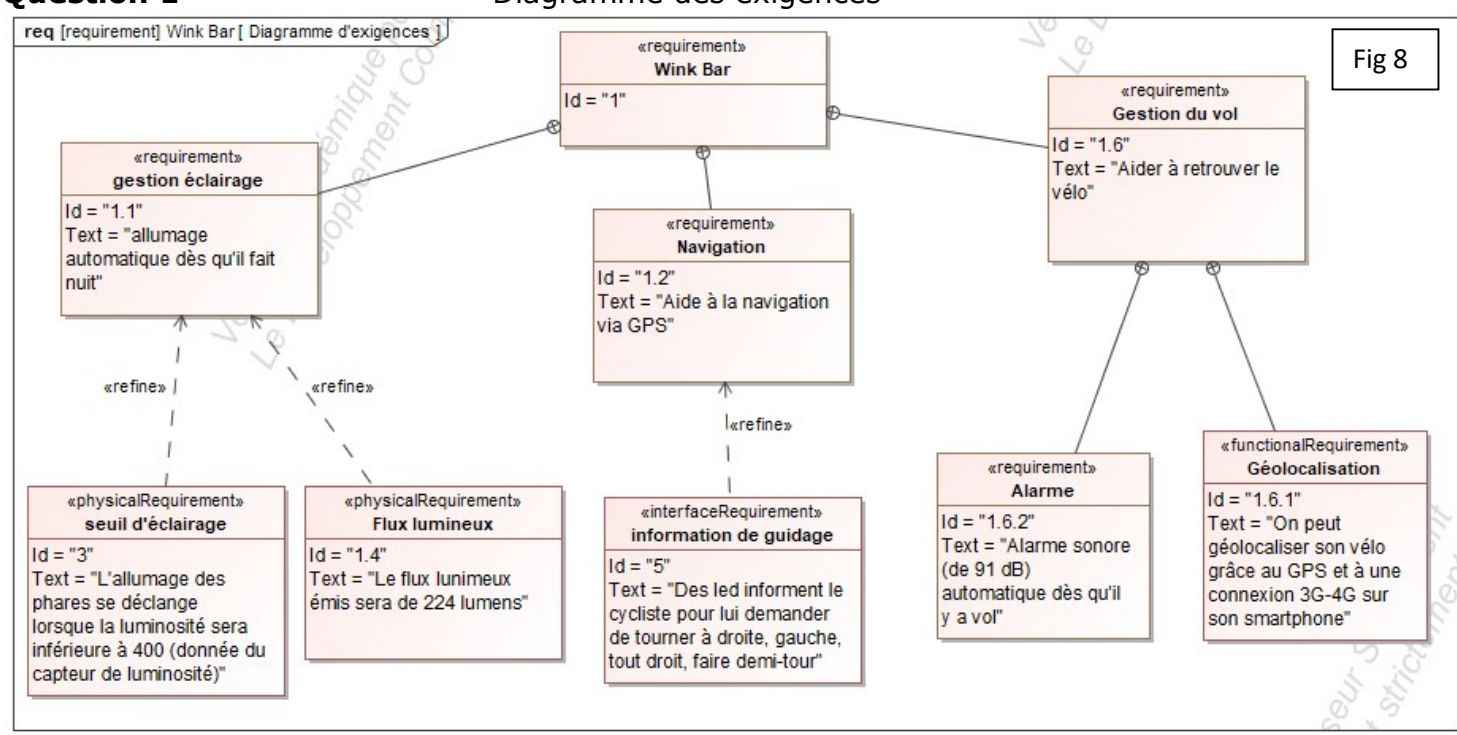

**Question 2 Question 3** Diagramme de définition de blocs

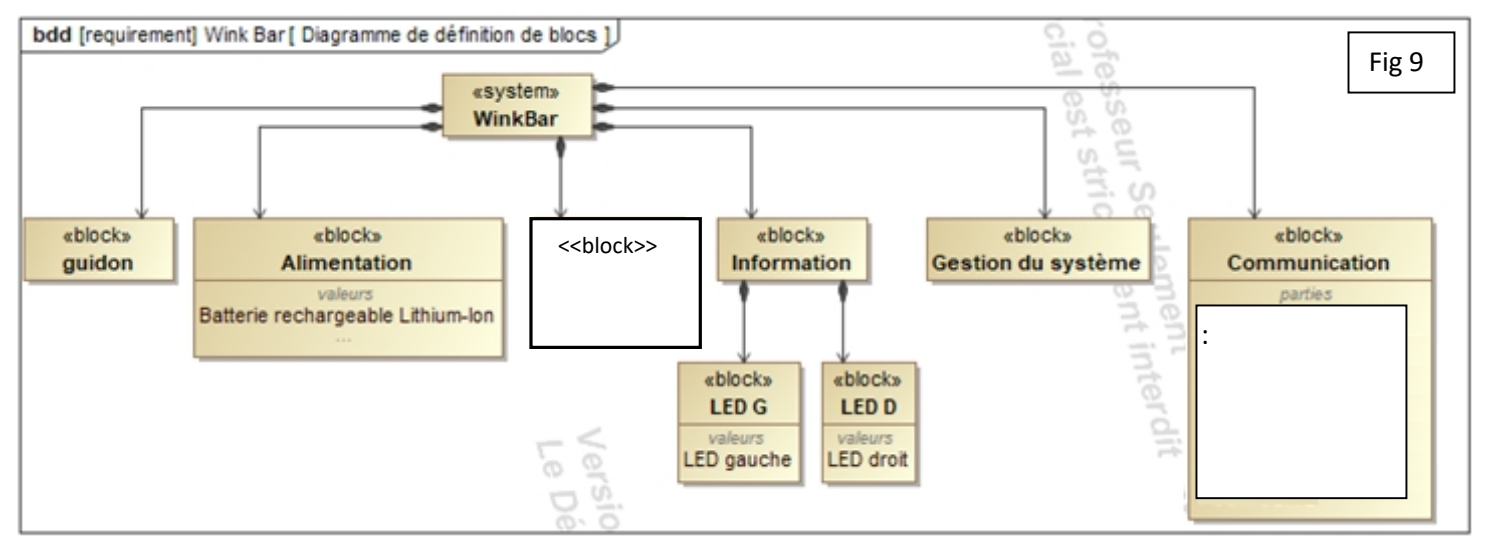

Question 4 Diagramme des cas d'utilisation

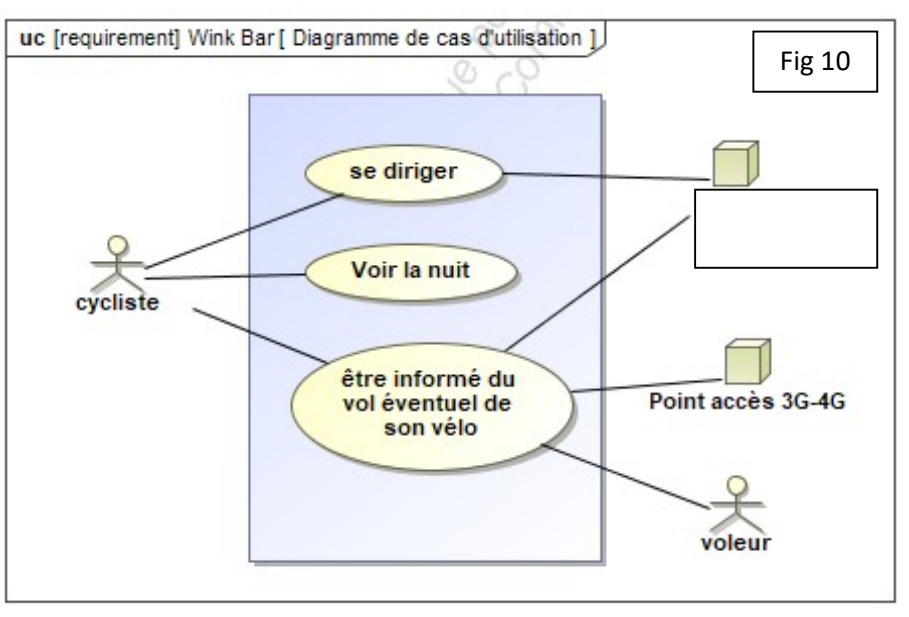

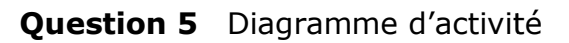

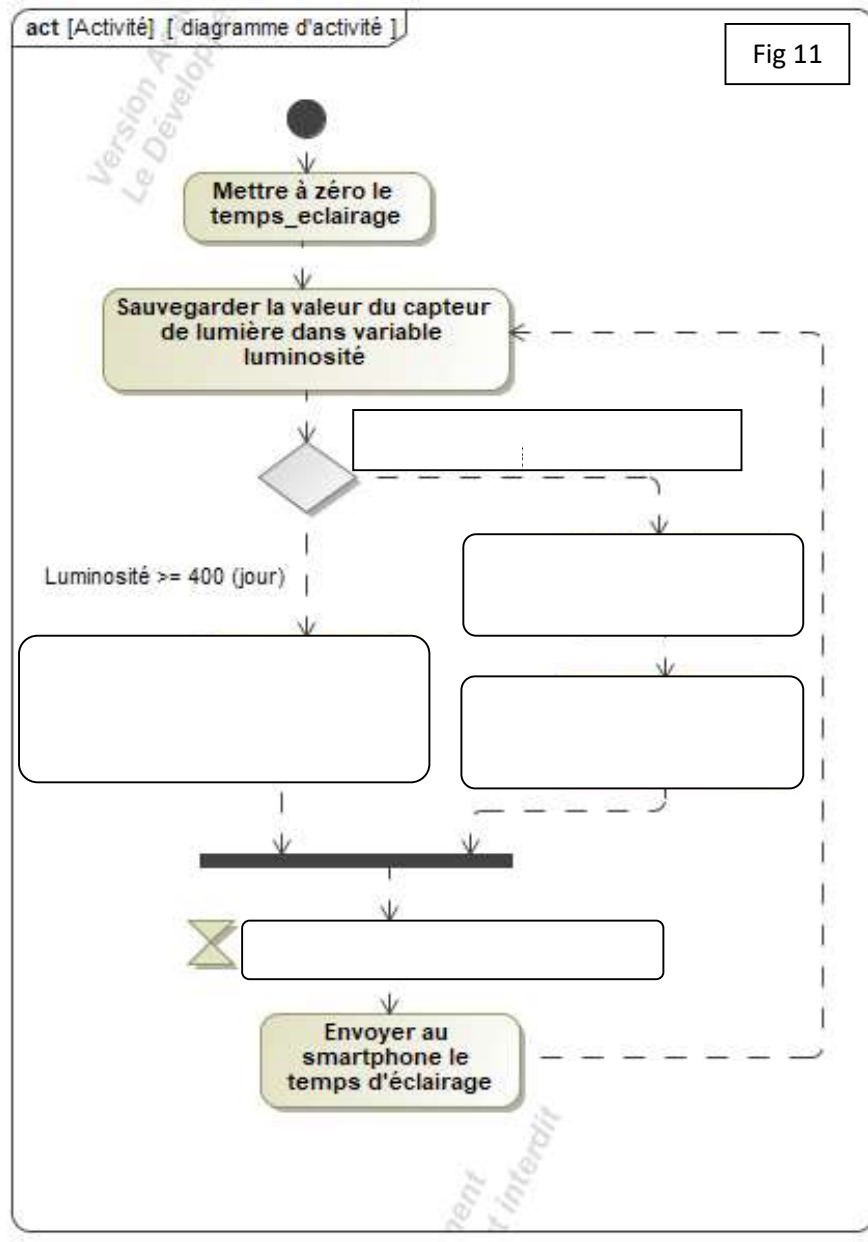

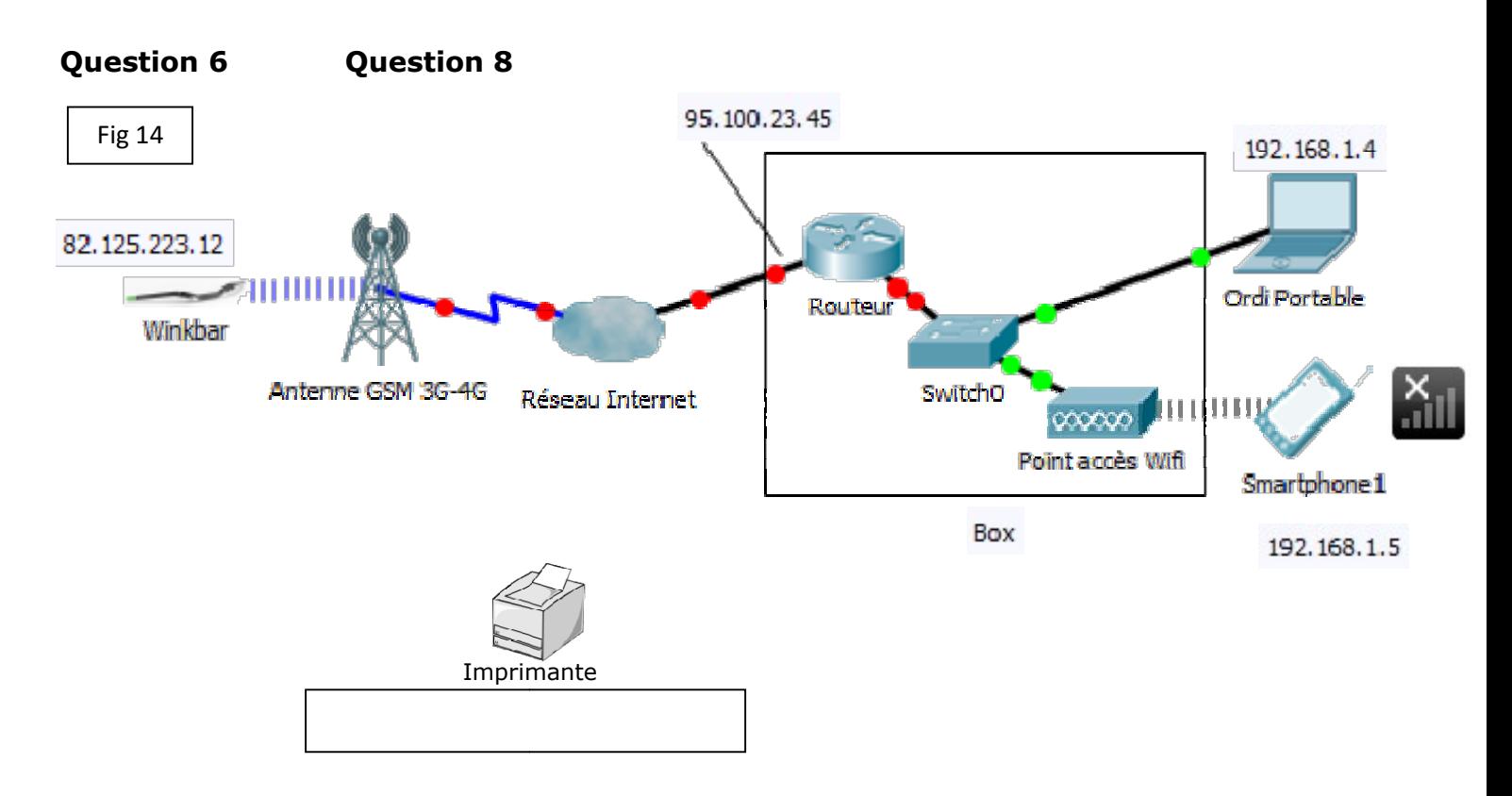

# Question 7

Le wink bar est identifié par

Identification précise :

## Question 9

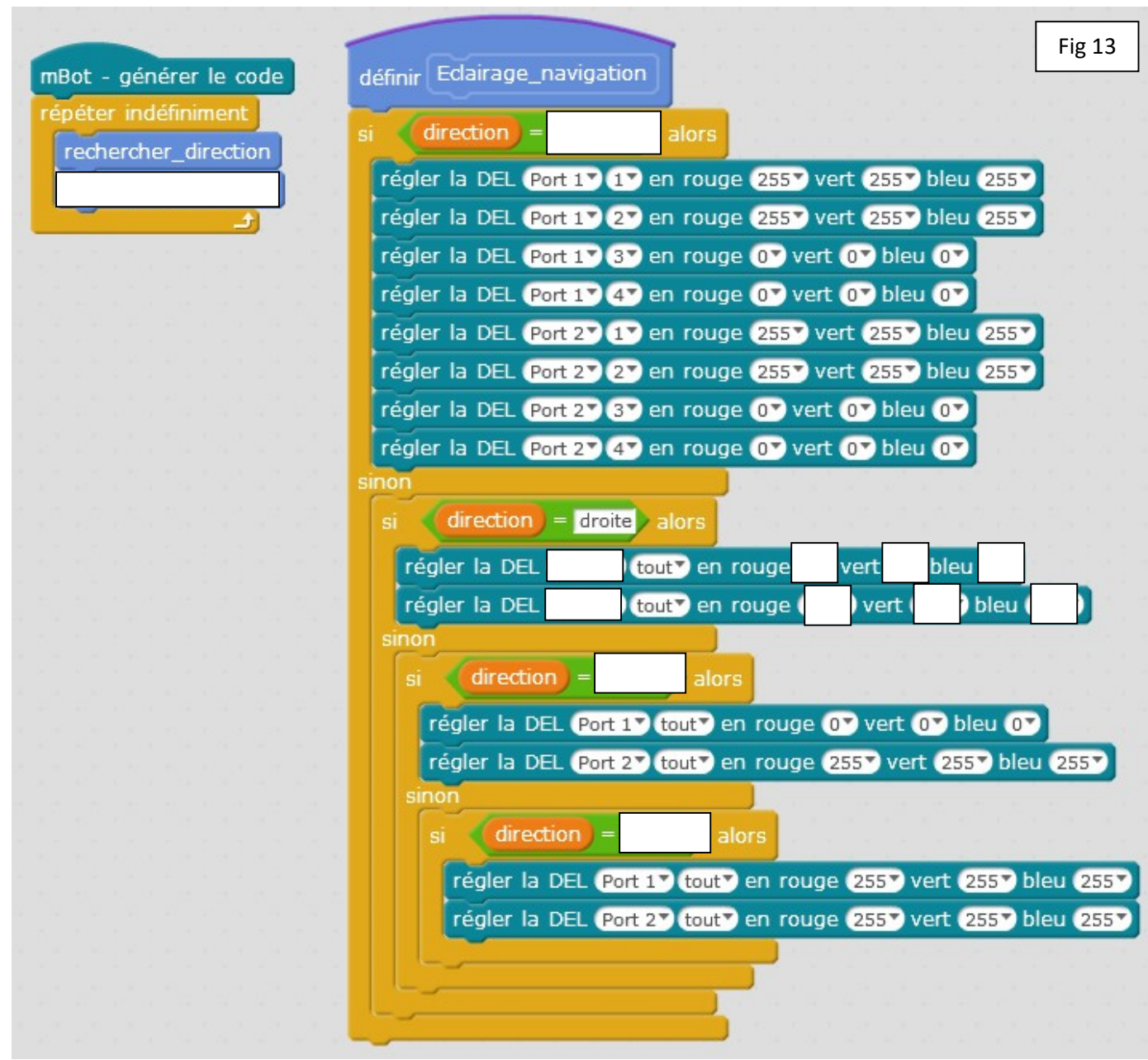